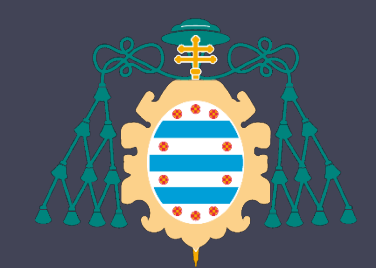

Universidad de Oviedo

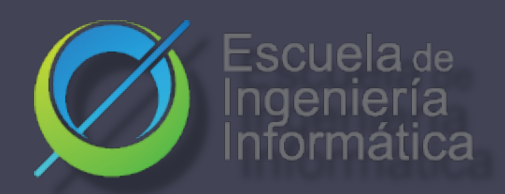

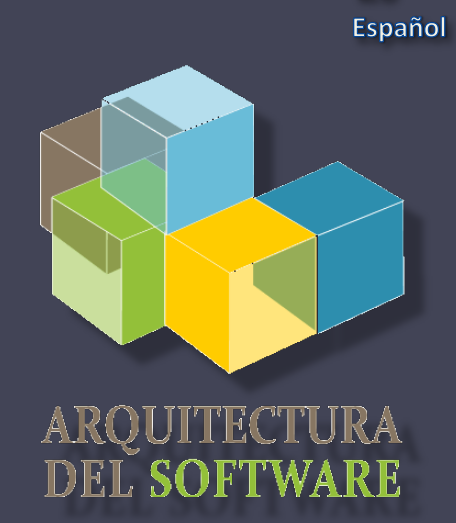

Es

#### Arquitectura del software

Lab. 03 **React** Solid

2020-21

Jose Emilio Labra Gayo Pablo González Irene Cid Paulino Álvarez

Qué es React.js? React es una librería Javascript para construir interfaces de usuario para la web así como aplicaciones móviles

- Código abierto
- Inicialmente por Facebook
- Basada en componentes

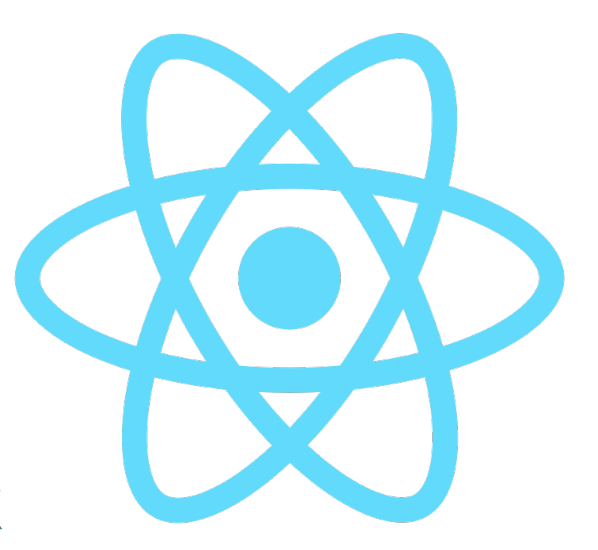

#### Porqué React? Varias razones:

- Simplicidad y fácil de aprender
- Componentes reutilizables
- También tiene posibilidad Native (React Native)
- Ampliamente utilizada y muchas herramientas
- Alta testabilidad

### **Componentes**

#### Las páginas son modeladas usando componentes

Un componente es una parte del interfaz de usuario Ejemplo: Instagram

> App Profile Tromc<br>viewer || Search || Stories || Post list Individual post

## **Componentes**

Un componente puede ser implementado como una clase o función (Hook) Javascript

- Tiene un estado
- Y un método render que control lo que se muestra en el interfaz de usuario
- Cuando cambia el estado, react actualiza el elemento y sus hijos en memoria
- La representación de este elemento en memoria se llama Virtual Dom

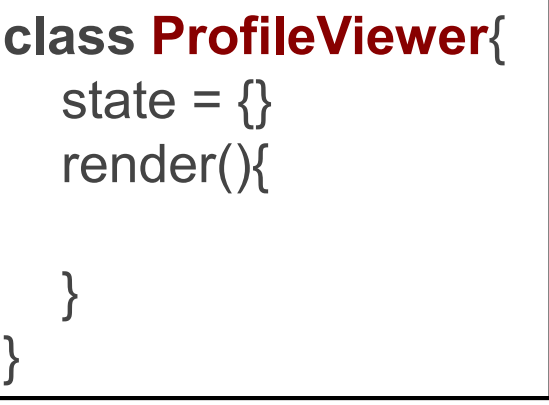

React reacciona a cambios

### Virtual DOM

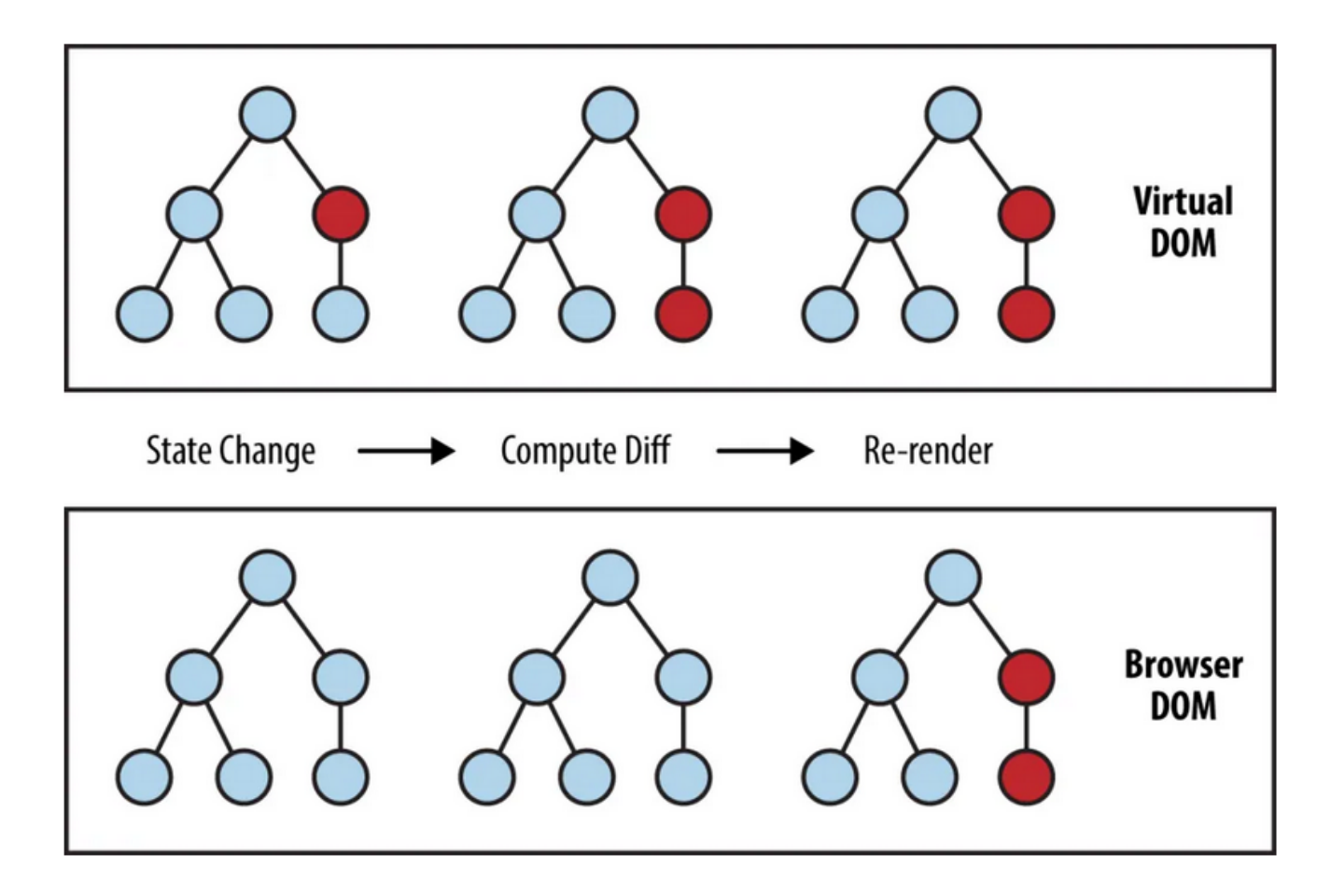

source: https://www.oreilly.com/library/view/learning-react-native/9781491929049/ch02.html

### También se puede usar Hooks!

#### Substituye clases por funciones

- En el siguiente ejemplo, usamos una *hook* useState para gestionar los cambios de nombre en la app
- Una vez el botón es pulsado, el estado se cambia, el DOM virtual es actualizado, y la página se refresca automáticamente **const** App = () => { **const** [name, setName] = useState('World'); **return** ( <div className="App"> <h1>Hello, {name}!</h1>  $\left\{\frac{\text{bution onClick}=\{(x_i)}\} > \text{setName('James')}\}\right\}$ Click me to change the name </button>  $\langle$ div $\rangle$ );}

# SOLID

Tecnología nueva para organizar apps, información e identidades de forma descentralizada

- Desarrollada inicialmente en MIT
- Liderado por Tim Berners-Lee

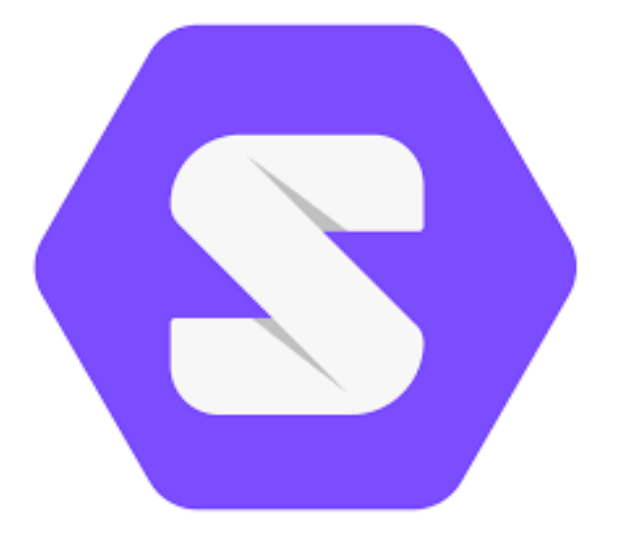

#### **inrupt:** Creación de un POD

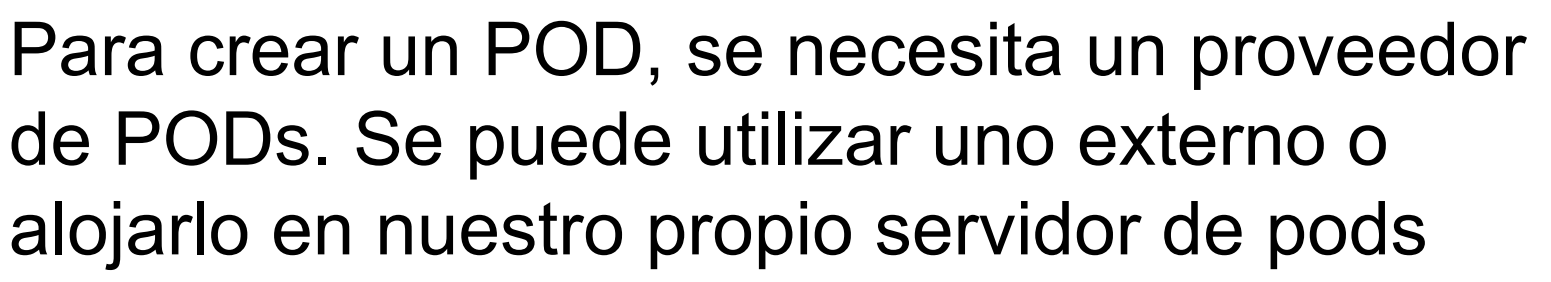

• <https://inrupt.net/>

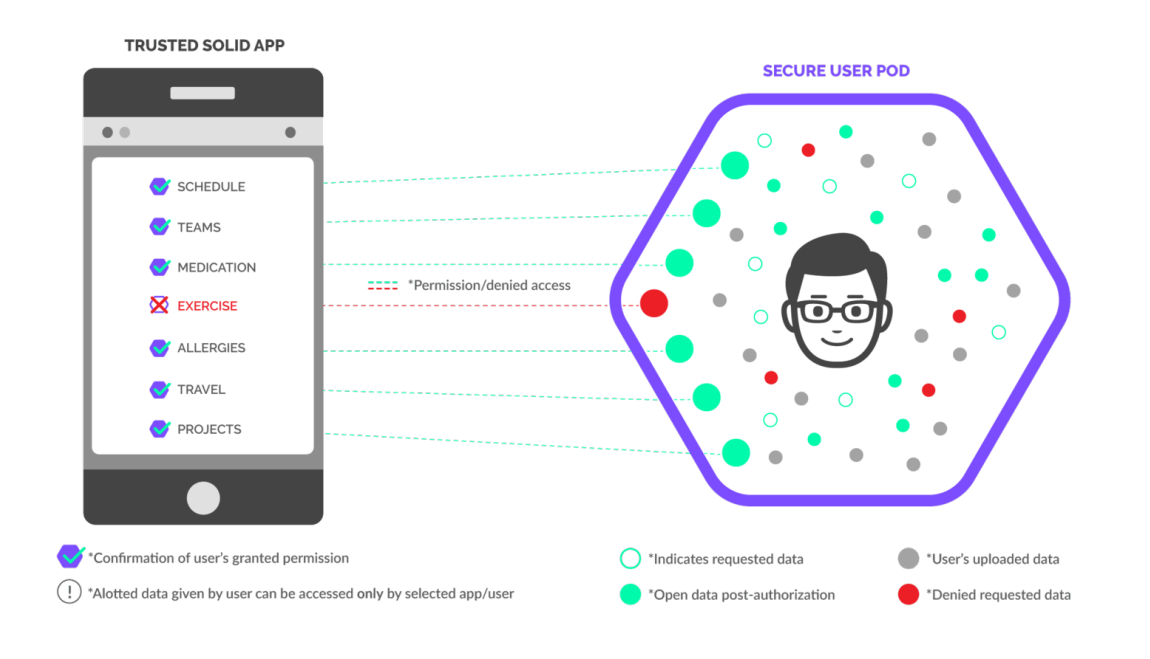

#### Combinar Solid y React?

Existe un conjunto de componentes React ya creados que permiten crear fácilmente aplicaciones Solid usando React

- Componentes React <https://github.com/inrupt/solid-ui-react>
- Proyecto de Ejemplo <https://github.com/pglez82/solid-react-example>
- Documentación Solid <https://docs.inrupt.com/>

# Fin de la presentación